# **Instruções gerais de aplicação**

# **porak+print**

#### fundo

- O fundo deve ser plano, firme, permanentemente seco, livre de gordura e poeira e, • dependendo do material a aplicar, de cor uniforme.
- Eliminar e/ou isolar manchas de esferográfica, óleo, marcadores, giz e similares. •
- Eliminar o papel antigo. Não aplicar papel de fundo.
- Fundos normalmente porosos como, por exemplo, paredes de estuque: aplicar o • Vescom primer/sealer na proporção de 1 parte para 3 partes de água. Deixar secar em condições adequadas por ± 5 horas.
- Fundos muito porosos como, por exemplo, gesso, betão, betão celular, gesso • cartonado e paredes de reboco: aplicar o Vescom primer/sealer puro. Deixar secar em condições adequadas por ± 5 horas.
- Lavar as paredes pintadas com uma solução de água com desengordurante • ecológico. Em seguida, lixar (= tornar poroso).
- Fixar os fundos arenosos, pulverulento e não estáveis. •
- Impregnar as camadas finas de reboco.
- Isolar, se necessário, as cabeças de porcas e parafusos e preencher com um • material aderente e não pulverulento.
- Para fundos permanentemente impermeáveis (não porosos), por exemplo metais • tratados ou galvanizados, plásticos e superfícies pintadas, utilizar a cola Vescom 3000. O metal não tratado deve ser passar previamente por um tratamento.
- A temperatura do fundo deve ser no mínimo de 10°C. A humidade da construção • deve ser no máximo de 6%.

### colas Vescom

Utilizar exclusivamente colas Vescom para um óptimo resultado. A Vescom recomenda aplicar o Porak+Print com Vescom 2500.

Agitar bem as colas Vescom antes da utilização. Dependendo das condições, como a temperatura, e/ou do estado da superficie, do tipo de revestimento, a cola Vescom 1000 pode ser, se necessário, diluída com um máximo 4 % de água, a cola Vescom 2000 com um máximo 6 %. As colas Vescom 2500 e Vescom 3000 não podem ser diluídas. Fechar sempre muito bem a embalagem. Conservação: 9 meses.

# Vescom primer/sealer

- Recomenda-se que o Vescom primer/sealer seja aplicado com auxílio de uma • trincha.
- •Com o uso do Vescom primer/sealer puro, o revestimento mural será removido mais facilmente, mesmo depois de muito tempo.

# ferramentas

Nos cantos, no tecto e no rodapé utilizar uma trincha, para superfícies de paredes utilizar um rolo de pelos curtos sintéticos. Limpar as ferramentas com água.

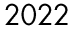

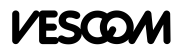

# rendimento das colas

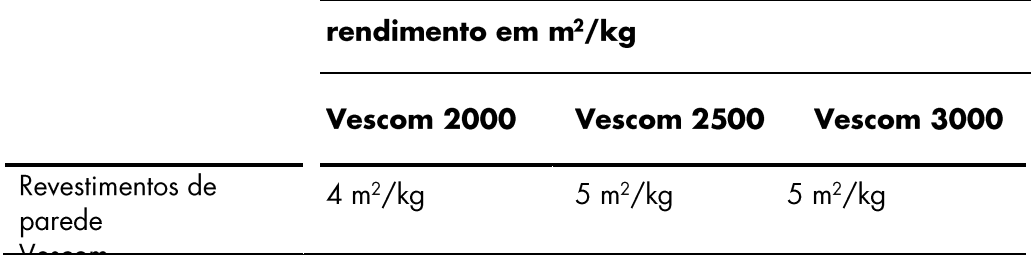

### Vescom primer/sealer

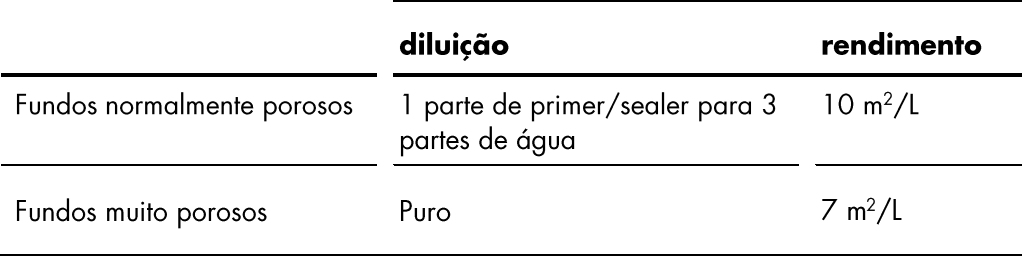

O rendimento acima é indicativo. Ele varia muito de acordo com as condições do fundo, temperatura, humidade do ar e tipo de revestimento mural.

#### aplicação do porak+print

O rolo é embalado de forma a que o revestimento seja aplicado da esquerda para a direita. A parte superior e inferior estão indicadas no início da impressão com setas e texto.

Fechar a costura e premir a área criada com uma espátula. Cortar o excesso junto ao tecto e rodapé com auxílio de uma espátula e um estilete. Remover restos de cola imediatamente com água limpa e secar.

Nota: possivelmente a porak+print da Vescom exige uma atenção especial em combinação com o espaço em que é utilizada. Por exemplo, a impressão é executada sobre portas, o logótipo deve estar num determinado local na parede, há diferentes medidas etc.

#### importante

Se encontrar quaisquer discrepâncias, contactar imediatamente o seu fornecedor. Não se aceitam reclamações posteriores. Os dados, técnicos ou não, deste regulamento são válidos a partir da data de publicação do presente regulamento e permanecerão em vigor até surjam que novas especificações.

#### manutenção

Estão disponíveis a pedido recomendações em matéria de limpeza. www.vescom.com

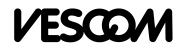